## ADVANCED PROGRAMMING IN C++ Dynamic Memory

Patrick Bader · SS 2023

#### Local variables

- Live until their scopes end, i.e. on closing curly brace: }
- Allocated on the **Stack**.
- Objects are automatically destroyed.

### Global variables

- Live as long as the program runs.
- Allocated in **Text**, **Data**, or **BSS** segment of program.
- Objects are automatically destroyed.

## Why Dynamic Memory Allocation?

- How to refer to the same object from different locations?
- How to implement a class with storage requirements defined at runtime, e.g. std::vector?
- What about polymorphic usages of classes?

## Solution

- Allocate chunks of memory at runtime.
- Use a separate program segment, called **Heap**.
- Manually manage free and allocated memory in heap. • Use a separate program segment, called **Heap.**<br>• Manually manage free and allocated memory in heap.<br>• Refer to memory on heap using **pointers**.
- 

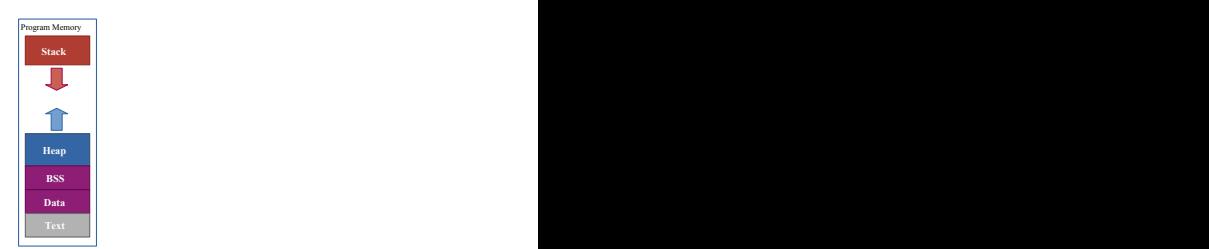

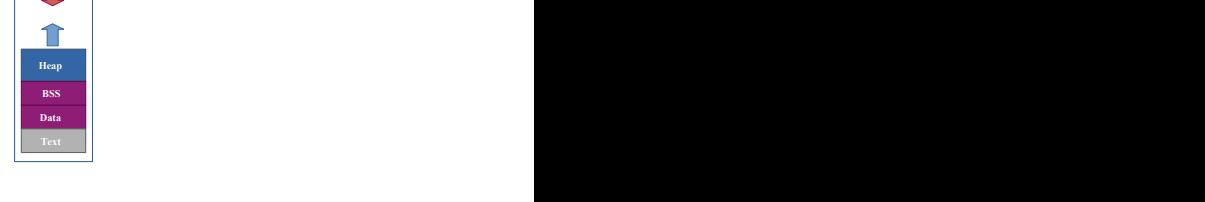

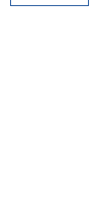

 $\overline{\mathbb{J}}$ 

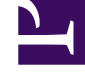

Program Memory **Example 2018 Program Memory** 

Program Memory **Example 2018 Program Memory** 

Program Memory **Example 2018** 

**Text a** 

**Text Text Existence in the set of the set of the set of the set of the set of the set of the set of the set of the set of the set of the set of the set of the set of the set of the set of the set of the set of the set** 

**Stack Stack Stack Stack Stack Stack Stack Stack Stack Stack Stack Stack** 

**Heap H** 

**BSS**

**Stack a** 

**Stack and the stack of the state of the stack of the state of the state of the state of the state of the state of the state of the state of the state of the state of the state of the state of the state of the state of t** 

**Heap Heap Heap Heap Heap Heap Heap Heap Heap Heap Heap Heap Heap Heap Heap Heap Heap Heap Heap Heap Heap Heap Heap Heap Heap Heap Heap Heap Heap Heap Heap Heap** 

**BSS BSS BSS BSS BSS BSS BSS BSS BSS BSS BSS BSS BSS BSS BSS BSS BSS BSS BSS BSS BSS BSS BSS BSS BSS BSS BSS BSS BSS BSS BSS BSS BSS BSS BSS BSS BSS**

**Data a** 

**Data Republic 2008** 

#### Pointers

Similar to references.

Contain addresses of artibtrary memory locations. Memory addresses are just numbers with a fixed size. Target addresses may be changed (pointer arithmetic). May refer to no value at all.

#### Pointers - Syntax

```
int x = 10;
int y = 20;
int a[] = \{1, 2, 3\};// Declare a variable x which is a pointer to an integer value
int* ptr;
ptr = &x;std::cout << *ptr << "\n";
```
#### Pointers - Syntax

```
int x = 10;
int y = 20;
int a[] = \{1, 2, 3\};// Declare a variable x which is a pointer to an integer value
int* ptr;
// Take the memory address of variable x and store this address in the ptr variable
ptr = &x;std::cout << *ptr << "\n";
```
#### Pointers - Syntax

```
int x = 10;
int y = 20;
int a[] = \{1, 2, 3\};
// Declare a variable x which is a pointer to an integer value
int* ptr;
// Take the memory address of variable x and store this address in the ptr variable
ptr = &x;// Get a reference to the value at the memory address stored in ptr
std::cout << *ptr << "\n";
```

```
int x = 10;
int y = 20;
int a[] = \{1, 2, 3\};int* ptr;
ptr = &x;std::cout << *ptr << "\n";
ptr = \delta y;std::cout << *ptr << "\n";
ptr = a;
std::cout << *ptr << "\n";
ptr = &a[
0];
*ptr = 13;std::cout << *ptr << "\n";
++ptr;
std::cout << *ptr << "\n";
ptr = ptr - 1;std::cout << *ptr << "\n";
```
#### Pointers - Example

```
int x = 10;
int y = 20;
int a[] = \{1, 2, 3\};int* ptr;
// -->
ptr = &x;std::cout << *ptr << "\n";
ptr = \delta y;std::cout << *ptr << "\n";
ptr = a;
std::cout << *ptr << "\n";
ptr = &a[
0];
*ptr = 13;std::cout << *ptr << "\n";
++ptr;
std::cout << *ptr << "\n";
ptr = ptr - 1;std::cout << *ptr << "\n";
```
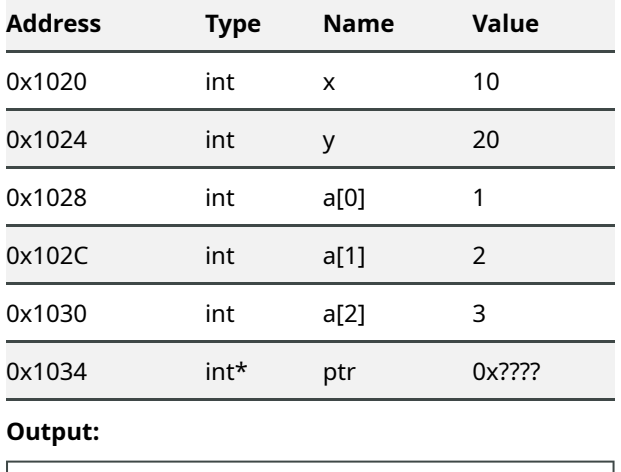

#### Pointers - Example

```
int x = 10;
int y = 20;
int a[] = \{1, 2, 3\};int* ptr;
ptr = &x;std::cout << *ptr << "\n";
// -->
ptr = \delta y;std::cout << *ptr << "\n";
ptr = a;
std::cout << *ptr << "\n";
ptr = &a[
0];
*ptr = 13;std::cout << *ptr << "\n";
++ptr;
std::cout << *ptr << "\n";
ptr = ptr - 1;std::cout << *ptr << "\n";
```
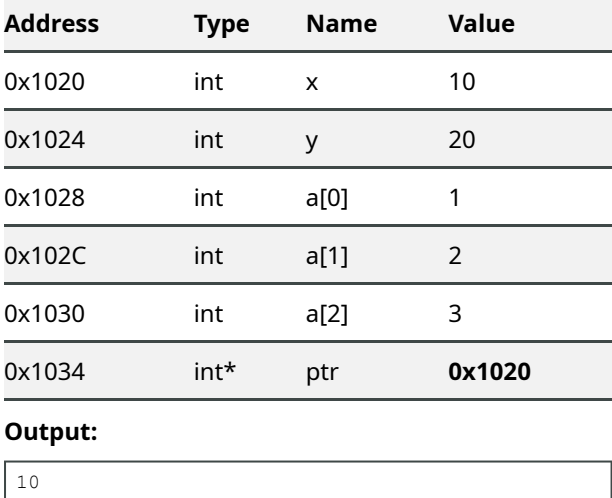

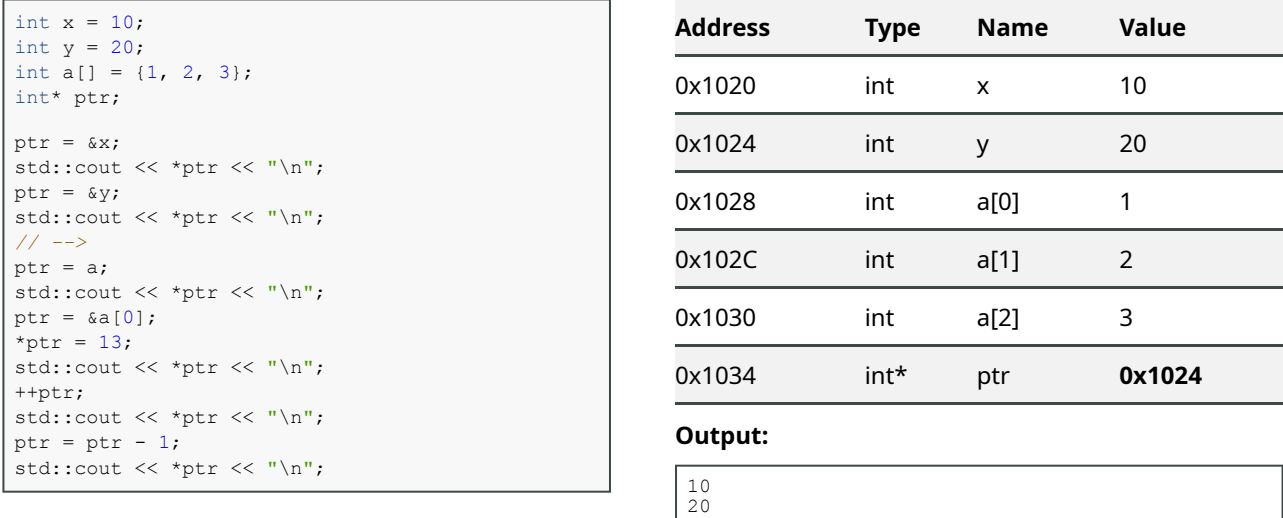

#### Pointers - Example

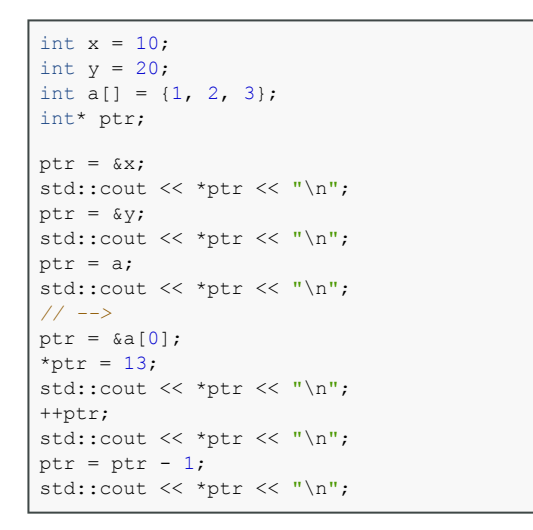

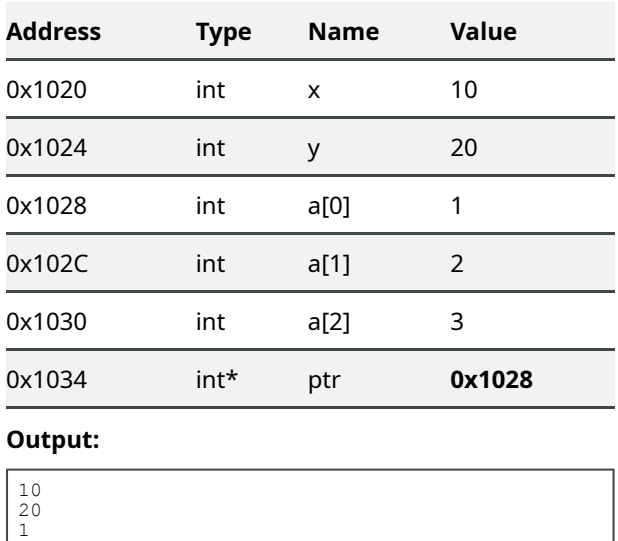

#### Pointers - Example

```
int x = 10;
int y = 20;
int a[] = \{1, 2, 3\};int* ptr;
ptr = &x;std::cout << *ptr << "\n";
ptr = &y;
std::cout << *ptr << "\n";
ptr = a;
std::cout << *ptr << "\n";
ptr = &a[
0];
// -->
*ptr = 13;std::cout << *ptr << "\n";
++ptr;
std::cout << *ptr << "\n";
ptr = ptr - 1;std::cout << *ptr << "\n";
```
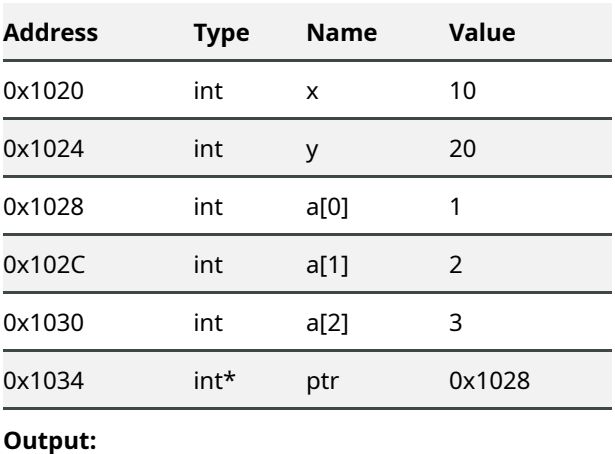

10 201

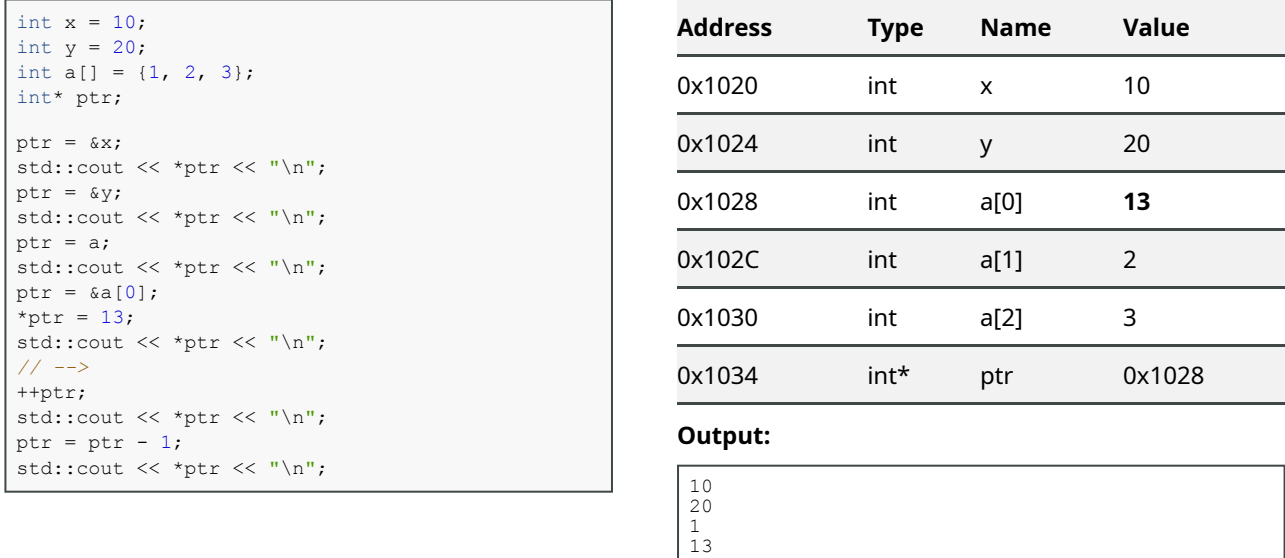

# Pointers - Example

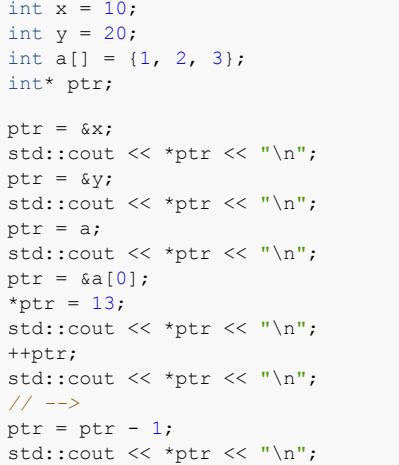

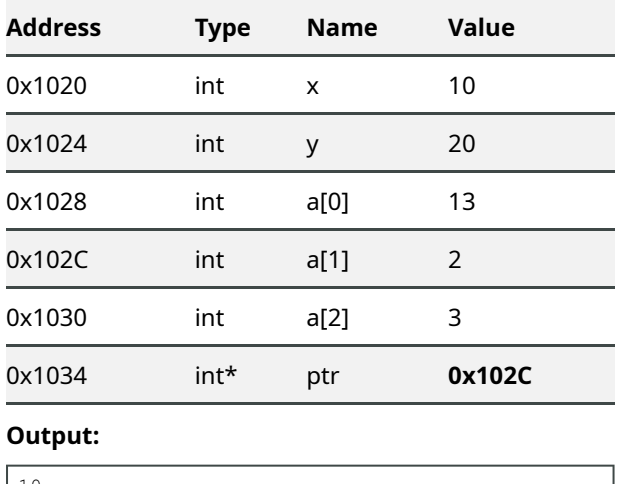

10 201

13<br>2

```
int x = 10;
int y = 20;
int a[] = \{1, 2, 3\};
int* ptr;
ptr = &x;std::cout << *ptr << "\n";
ptr = \delta y;std::cout \lt\lt \starptr \lt\lt \cdot"\n";
ptr = a;
std::cout << *ptr << "\n";
ptr = \&a[0];
*ptr = 13;std::cout << *ptr << "\n";
++ptr:
std::cout << *ptr << "\n";
ptr = ptr - 1;std::cout \langle\langle \rangle *ptr \langle\langle \rangle "\n";
// -->
```
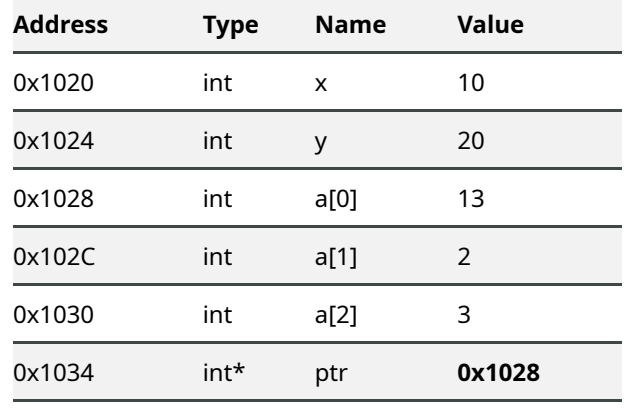

**Output:**

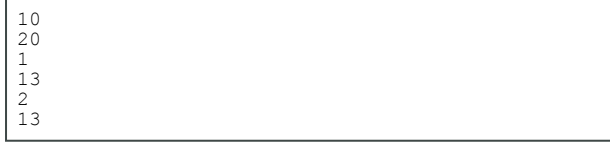

#### Pointers - Null Pointers

C++11 defines a special type for null pointers which is called  $\text{nullptr}$  t

There is a single instance of this type, called nullptr.

Converts implicitly to any pointer type with address 0x0000 and to false.

No pointer arithmetic allowed on nullptr\_t.

nullptr t can be used for overloading.

In old or C code, you will find 0 or NULL for null pointers. Do not use these anymore!

#### Pointers - Null Pointers

```
void print(char* text) {
if(text != nullptr)
   std::cout << "Text: " << text << "\r\n";
}
void print(int number) {
   std::cout << "Number: " << number << "\r\n";
}
int main(int argc, char* argv[]){
  print("test"); // prints: "Text: test"
   print(3);
   // prints: "Number: 3"
   print(0);// prints: "Number: 0"
   print(NULL);
    // prints: "Number: 0"
   print(nullptr);
   // calls print function with char* parameter and prints nothing
   return 0;
}
```
One Of The Hardest Programming Problems…

One Of The Hardest Programming Problems…

… in two lines of code:

#### One Of The Hardest Programming Problems…

#### … in two lines of code:

*#include* <cstdlib> void\* ptr = malloc(16); *// allocate 16 bytes of memory from heap* free(ptr); *// Free up the previously allocated memory*

### One Of The Hardest Programming Problems…

#### … in two lines of code:

```
#include <cstdio>
File* file = fopen("myfile.txt", "w"); // open a file
fclose(file); // close the file
```
#### One Of The Hardest Programming Problems…

#### … in two lines of code:

```
#include <cstdlib>
void* ptr = malloc(16);
free(ptr);
```
### One Of The Hardest Programming Problems…

#### … in two lines of code:

```
#include <cstdlib>
void* ptr = {mailoc(16)};
func();
free(ptr);
```
### One Of The Hardest Programming Problems…

… in two lines of code:

```
#include <cstdlib>
void func() { throw; }
void* ptr = malloc(16);
func();
free(ptr);
```
### One Of The Hardest Programming Problems…

#### … in two lines of code:

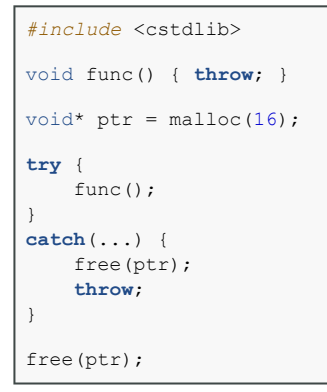

## Object Lifecycle

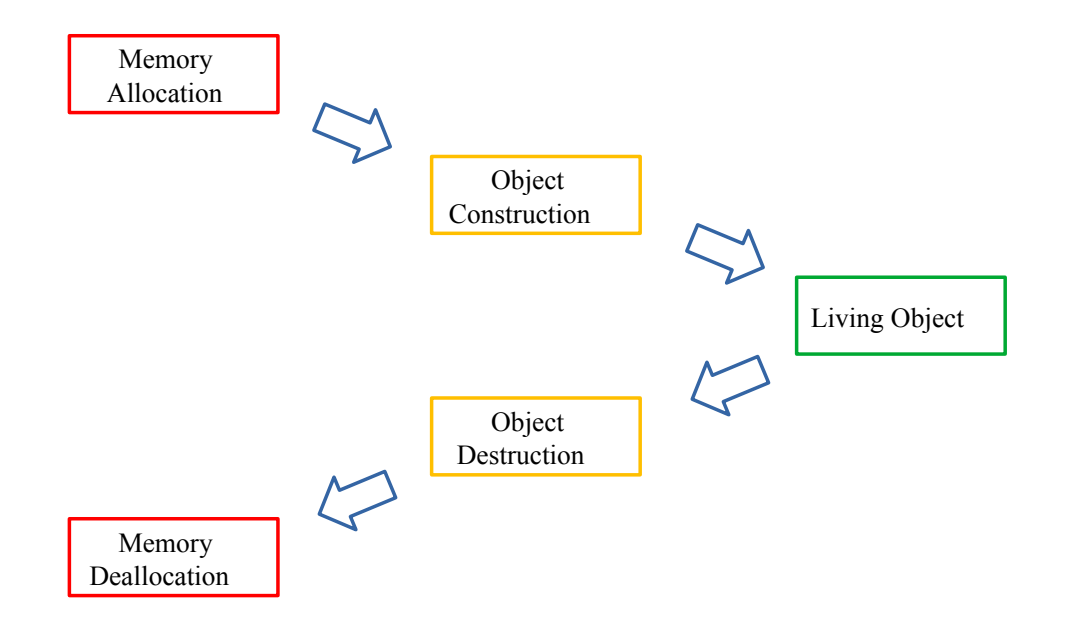

## Object Lifecycle - Java

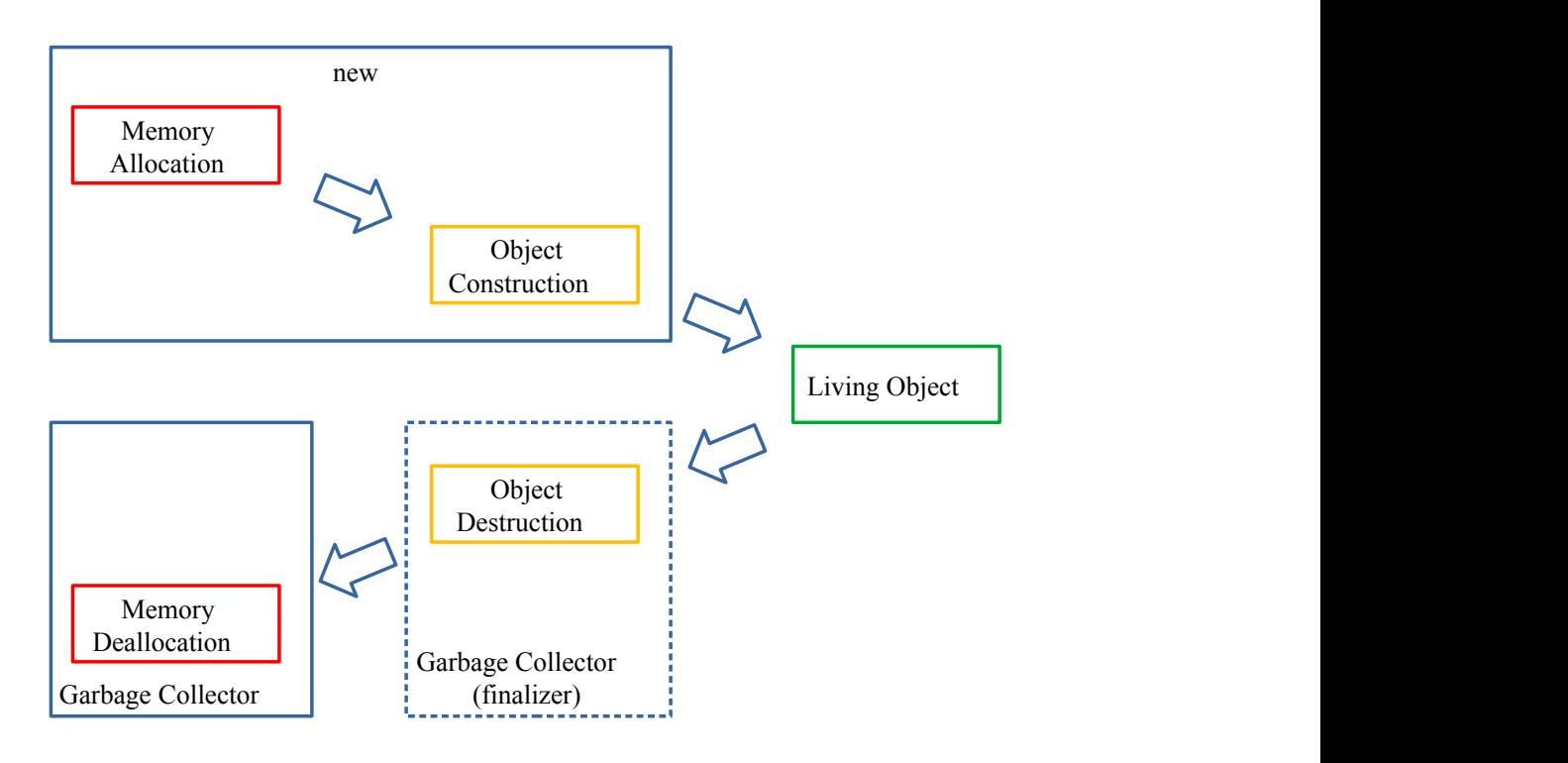

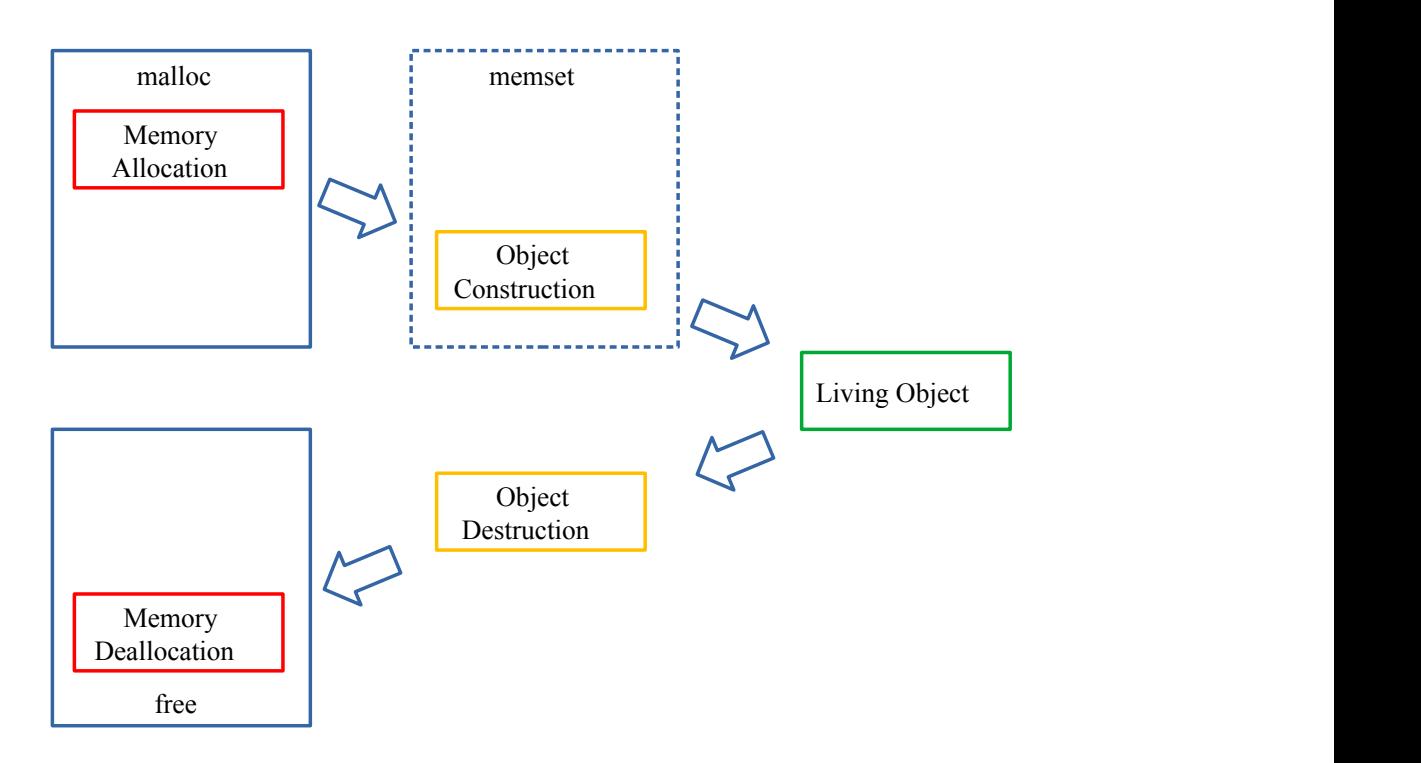

# Object Lifecycle - C++

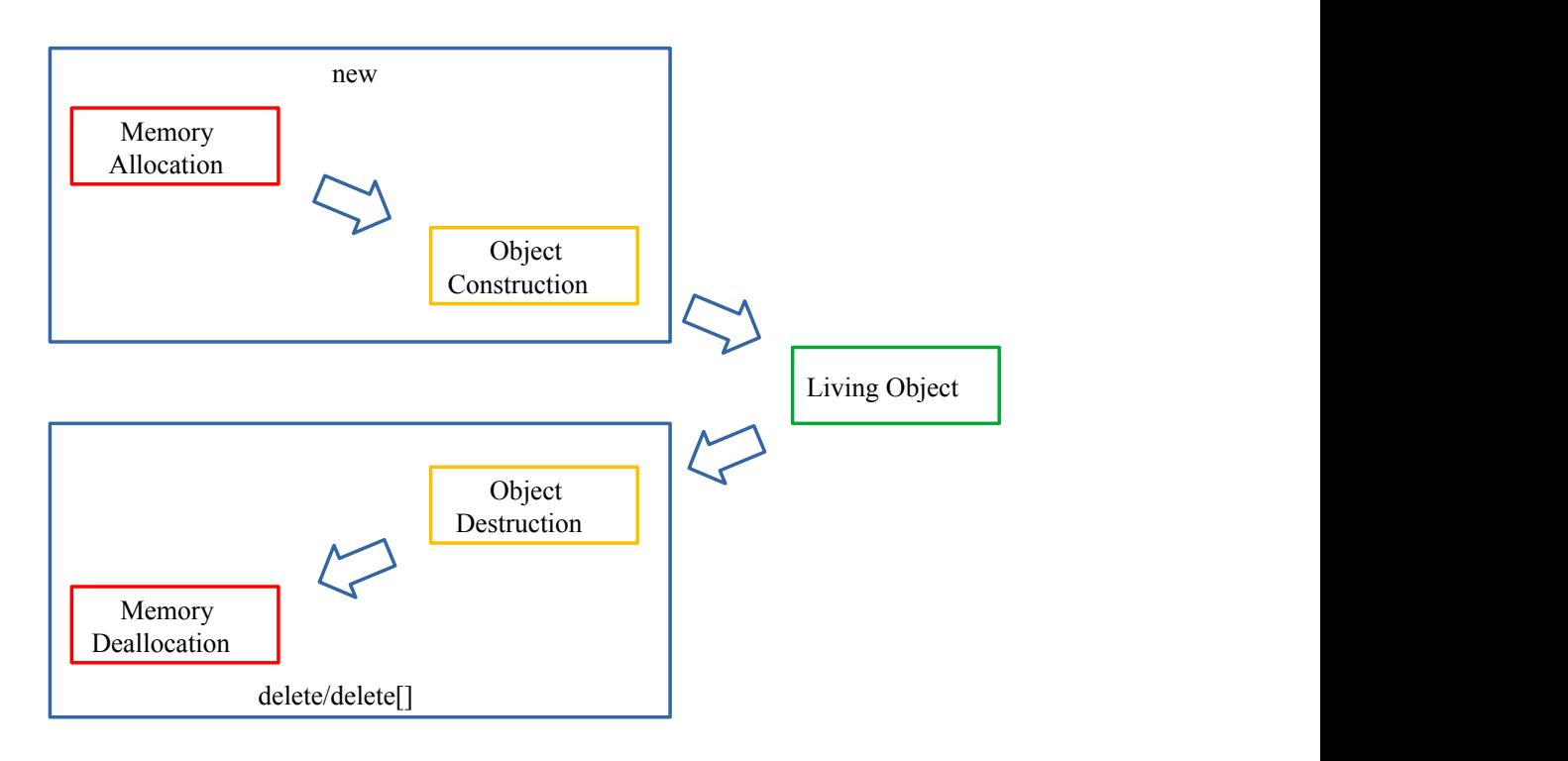

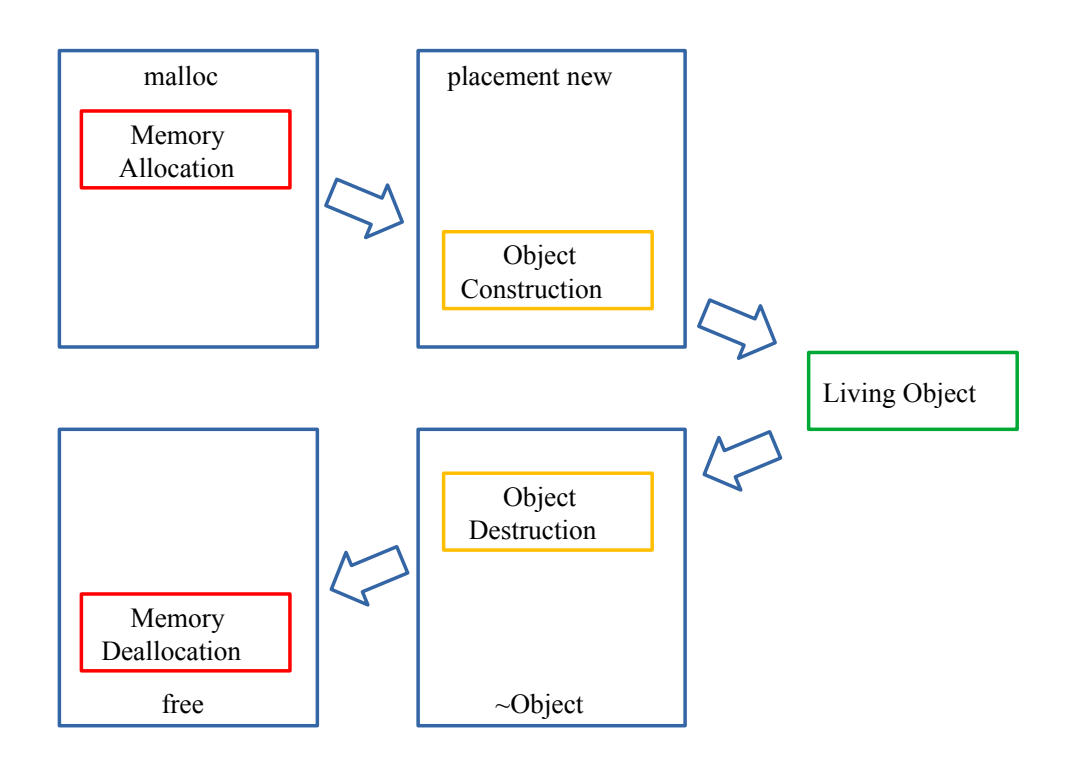

### One Of The Hardest Programming Problems…

#### … in two lines of code:

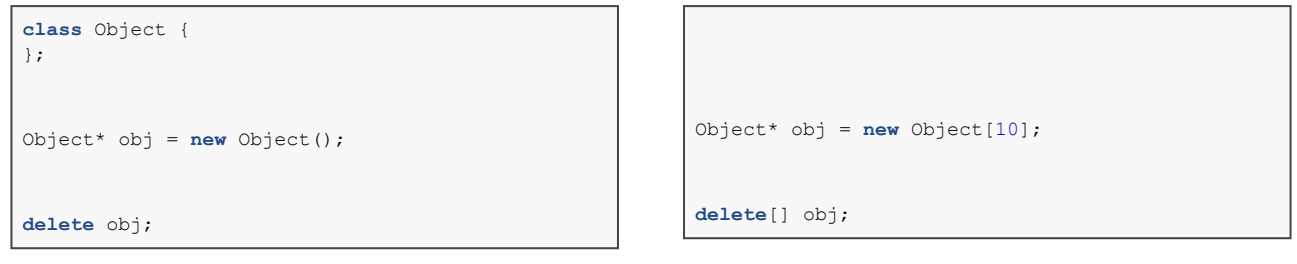

There are **two** delete operators which must never be mixed:

- **delete** is for single objects allocated with **new**
- **delete[]** is for arrays allocated with **new** Object**[**size**]**